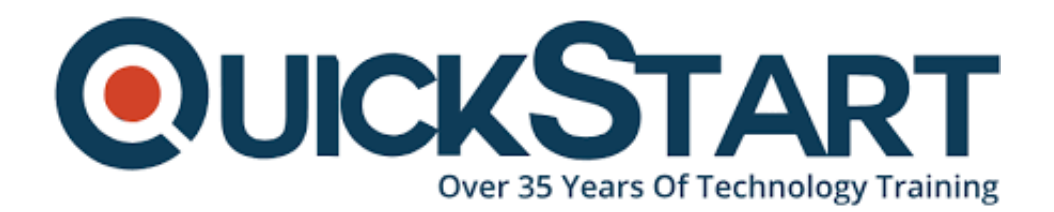

**Document Generated: 12/26/2024 Learning Style: On Demand Provider: Difficulty: Intermediate Course Duration: 80 Hours**

# **Become a PHP Professional**

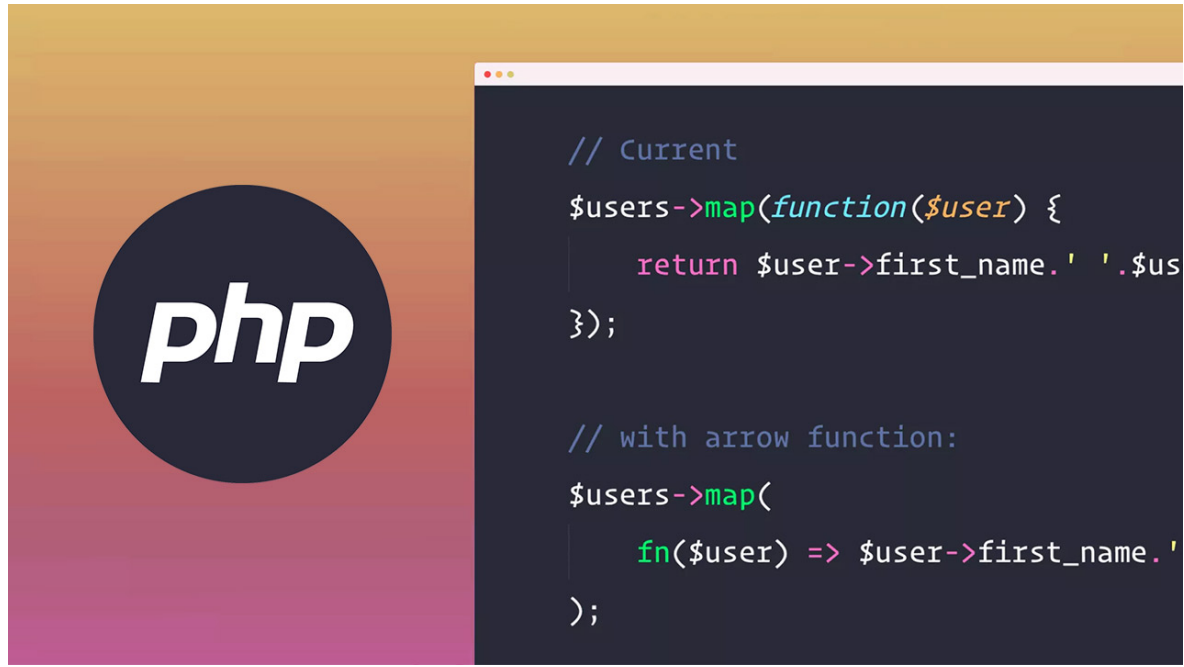

This PHP development online course bundle from Stone River eLearning is perfect for complete beginners and experienced PHP developers alike. The PHP Guru bundle takes you from absolute beginner to a professional PHP developer, or from a decent PHP developer programmer to a great one.

Included in this bundle are lectures that teach you the very basics of PHP programming, how to create an authorization system for a website besides walking you through every step in the process of building an R/L system using PHP object oriented programming... and more!

#### **What's Included?**

- Over 285 lectures and over 80 hours of content!
- Lifetime access to all course materials
- Gain valuable job skills to become a professional PHP developer
- Create an authorization system with Laravel
- Master PHP Object Oriented Programming
- Learn how to integate a database using the MySQLi extension for PHP
- Develop with the PayPal IPN system
- Build an MVC framework
- To create an image upload website from scratch using PHP
- Master PHP data objects
- Build a content management system from scratch
- Create a chat application usable for websites
- Learn how to use PHP OOP with a SQL database

As of 2017, according to learn.org, the median salary of a php developer is \$61,905 annually.

#### **Target Audience**

Anyone who wants to:

- learn more about PHP
- become webmasters or web developers or web designers
- become web content developers
- create their own CMS

#### **Prerequisites**

There are no prerequisites to take this online course

## **Course Outline:**

- Learn PHP Programming From Scratch
- Getting Started
- Learn the Basics of PHP Programming
- Intermediate PHP
- PHP Data Objects (PDO)
- PHP and MySQLi Database Integration
- Working with Laravel 4
- Common PHP Errors
- PHP Security
- BB Codes
- How to Check If a Website is Up or Down
- How to create a like button
- Build a Non-database Photo Album, plus LightBox
- How to Create a Mailing List
- How to Create a Spell Checker
- How to Create a Template Engine
- How to Create a Guestbook
- Currency Conversion using Google Calculator API
- Creating a Dynamic RSS Feed For Your Website Content
- 3 PHP String Functions You Should Know
- E-mail Piping: Process E-mails with PHP
- Find and Replace Text
- Create a Mini Shopping Cart
- Introduction to Facebook Application Development
- Create a PHP/AJAX Chat Application
- Working with Multiple File Uploading
- Create Your Own Non-Unique Hit Counter
- Create a Rating System for Your Website
- How to Read XML, RSS and ATOM Feeds
- Create Your Own URL Shortener
- Understanding Regular Expressions
- Create Your Own Search Engine for a Database
- Secure File Uploading
- How to Create a Shoutbox System
- Create a Thumbnail Image Generator
- How to Watermark an Image On Upload
- Cross Site Request Forgery Protection
- Create an Auto-Suggest Drop Down Field
- How to Translate Page Languages
- Understanding Object Oriented Programming
- How to Create an Image Upload Website
- General Tutorials: Become a PHP Expert
- Create an Image Gallery
- Sending SMS Messages with PHP
- Creating a phpBB Login System
- Creating a Cookie Banner
- Creating a Unique Hit Counter
- PHP Object Oriented Programming: Build a Login System
- Database Setup
- Building a PHP OOP Registration and Login System
- Learn PHP Model View Controller Pattern (PHP MVC)
- What Is MVC?
- Creating an MVC Application
- Course Conclusion
- Introduction to the PHP Model View Controller (Old Content)
- Create Your Own MVC Framework (Old Content)
- Introduction to CodeIgniter
- Let's Learn CodeIgniter!
- Working with the MySQL Database
- How to Build a Basic Website with Codelgniter
- Create a Chat Application with PHP and Ajax
- Create Your Own Chat Application with PHP and Ajax
- Finalizing Our Chat Application
- PHP Development with the Laravel 4 Framework
- Installing Laravel
- Build an Authorization System with the Laravel PHP Framework
- How to Build a Registration & Login System
- The Database and Template
- Creating a Registration and Login System
- How to Set Up PayPal Instant Payment Notification with PHP
- Setting Up PayPal IPN with PHP
- Security Concerns
- How to Build a CMS with PHP
- How to Build a Content Management System with PHP
- PHP Object Oriented Programming
- Installing the Local PHP Server
- Essential Constructs
- The PHP Object
- The Constructor/Destructor Magic Method
- Static Class Attributes,Constants and Methods
- Class Inheritance
- Final Project

# **Credly Badge:**

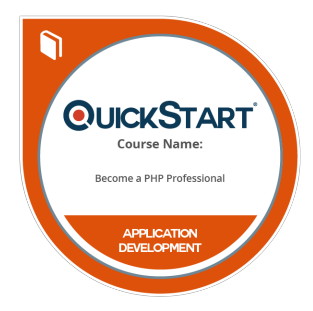

## **Display your Completion Badge And Get The Recognition You Deserve.**

Add a completion and readiness badge to your Linkedin profile, Facebook page, or Twitter account to validate your professional and technical expertise. With badges issued and validated by Credly, you can:

- Let anyone verify your completion and achievement by clicking on the badge
- Display your hard work and validate your expertise
- Display each badge's details about specific skills you developed.

Badges are issued by QuickStart and verified through Credly.

[Find Out More](https://www.quickstart.com/completion-badges) or [See List Of Badges](https://www.credly.com/organizations/quickstart/badges)